# **Db** 1.0

May 1, 2024

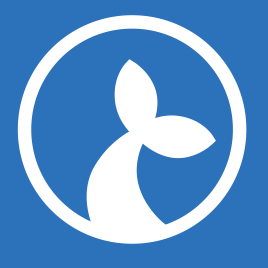

## **Contents**

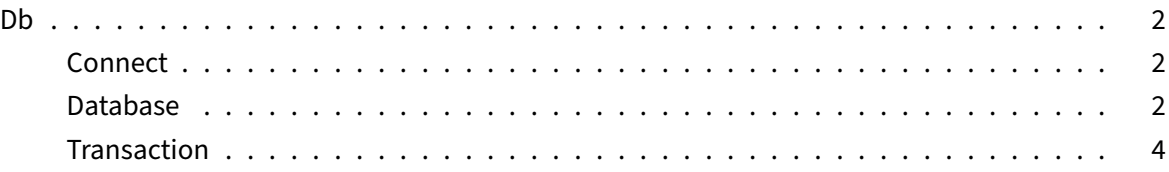

## **Db**

The Db module has functionality for connecting to databases. It currently supports sqlite, mssql, msaccess, oracle and postgresql databases.

## **Connect**

The connect method initialises a connection to a given database and returns a Database object.

## **Parameters**

- type the type of the database, currently this should be "mssql", "sqlite", ["msacces](#page-1-0)s", "oracle" or "postgresql".
- connection the connection‑string which contains information about how to connect to the database in question

## **Example**

```
1 var db = Db.connect('sqlite', 'Data Source=C:\\MyFolder\\Test.db;
     Version=3;');
```
## **Database**

<span id="page-1-0"></span>The database object returned from a Db.connect(...) invocation represents a database connection. It has two primary methods for interacting with a database; query and exec.

## **Exec**

The exec method will execute a non-query (e.g. INSERT, UPDATE) and return the number of affected rows.

#### **Example**

```
1 var affectedRows = db.exec('CREATE TABLE Test (id int, name string)');
```
Also supports db parameters:

```
1 Db.exec(
2 "INSERT INTO Mammals (name, species) VALUES (@name, @species)",
3 { "@name": "John", "@species": "Seacow" }
4 );
```
The arguments in the 2nd argument **must** be prefixed with "@".

#### **Query**

The query method is used for queries (e.g. SELECT etc) and returns an array of objects representing the result of the query.

#### **Example**

```
1 var rows = db.query('SELECT id, name from Test');
2 for (var i=0; i<rows.length; i++) {
3 Debug.showDialog("id="+rows[i].id+", name="+rows[i].name);
4 }
```
#### **Begin**

The begin() method is used to initiate a transaction.

#### **Example**

```
1 var tx = db.\text{beginn});
```
#### **Close**

You can use the close() method to close the database connection.

1 db.close();

## **Transaction**

A transaction object is conceptually similar to the database object. It has the same query and exec methods, but will delay the execution of the query or command until  $commit()$  is invoked and of course maintains transactional integrity. If the rollback() method is invoked the query and exec operations already made are discarded.

## **Commit**

A commit() invocation will commit the tx to the db.

## **Example**

```
1 tx.exec("INSERT INTO Test (id, name) VALUES (1, 'John')");
2 tx.exec("INSERT INTO Test (id, name) VALUES (2, 'Jane')");
3 // Commit John and Jane
4 tx.commit();
```
## **Rollback**

A rollback() invocation will rollback the tx.

## **Example**

"'javascript tx.exec("INSERT INTO Test (id, name) VALUES (1, 'John')"); tx.exec("INSERT INTO Test (id, name) VALUES (2, 'Jane')"); // John and Jane are not needed anyways tx.rollback();